## $(1)$ CISCO.

## Required Ports for Cisco Prime Collaboration 12.6SU2

The following tables lists the required ports for the Cisco Prime Collaboration Provisioning servers to communicate with the devices.

## Ports Used by Prime Collaboration Provisioning Server, Devices, and Applications

The following tables lists the required ports for the Cisco Prime Collaboration Provisioning server to communicate with the devices and applications.

Note: Cisco Unity is supported till Prime Collaboration Provisioning 10.6.

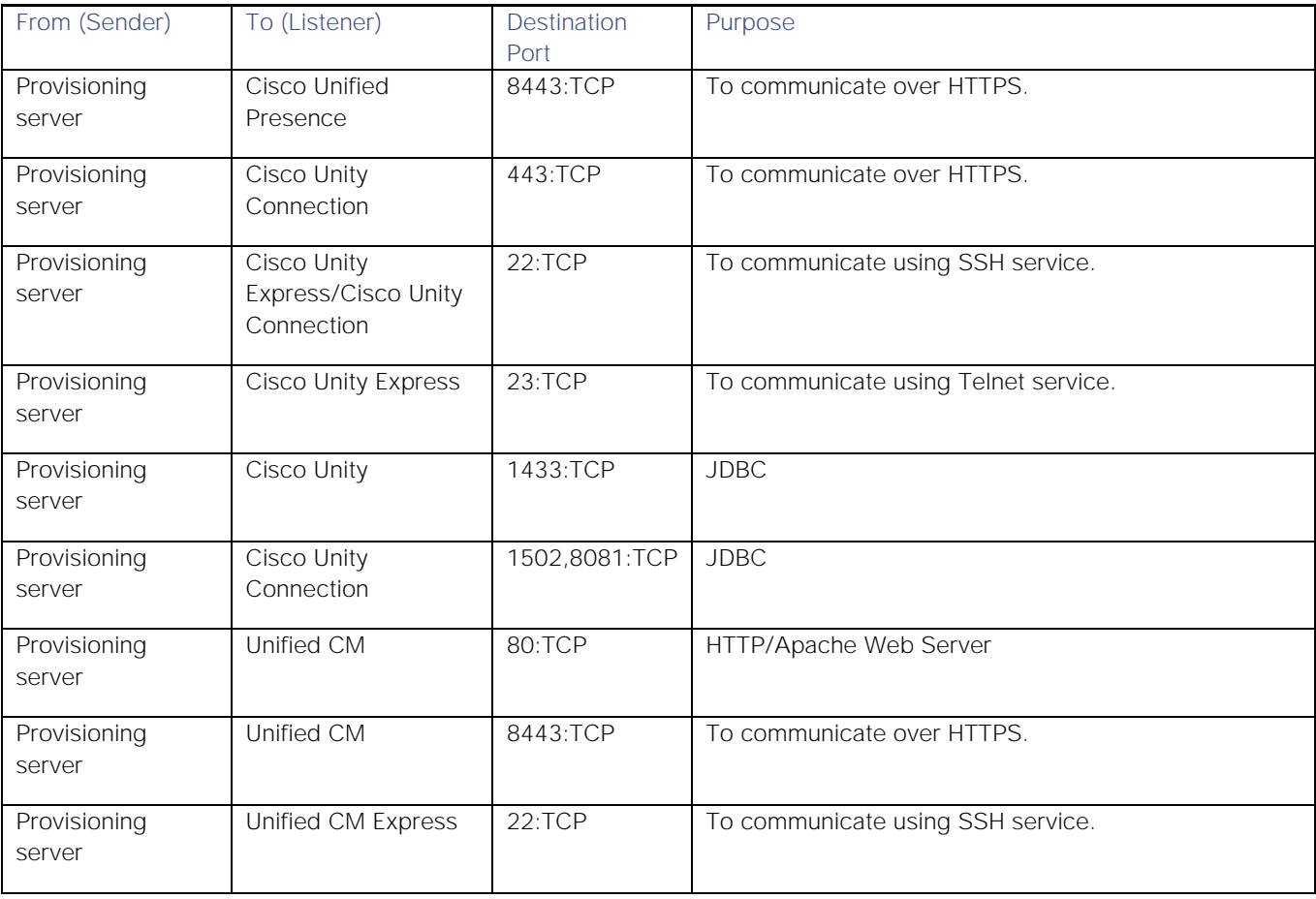

**Cisco Systems, Inc.** www.cisco.com

Internal Ports used by Prime Collaboration Provisioning Server

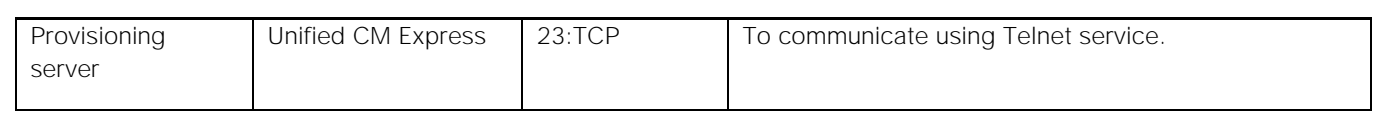

## Internal Ports used by Prime Collaboration Provisioning Server

The following ports are used by the Prime Collaboration Provisioning servers to communicate either with the client machine or for the internal use.

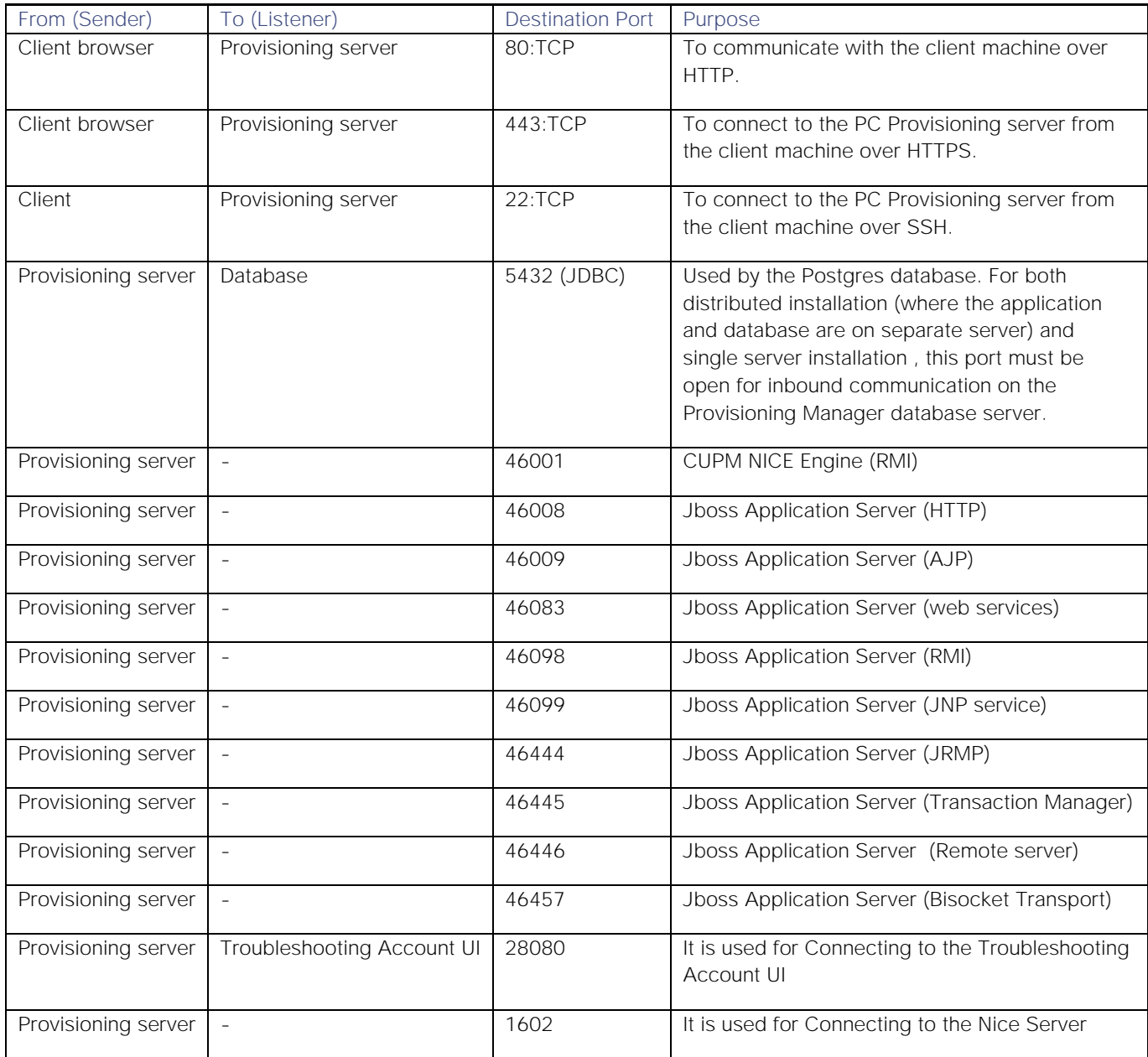

Internal Ports used by Prime Collaboration Provisioning Server

**Note:** Firewalld, the default firewall in Cent OS 7 is disabled. Refer to Cent OS 7 User Guide to block any of the unused ports.